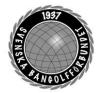

| Organisation | Datum            | Dokument  |
|--------------|------------------|-----------|
| Styrelsen    | 16 februari 2023 | Protokoll |

### Protokoll fört vid styrelsemöte via Teams klockan 19:00 – 22:00

Närvarande Styrelsens ledamöter

Mats Söderkvist (MS, ordf.), Elisabeth Brandt (EB), deltog från

19:20 Christian Eriksson (CE), Stefan Gillberg (SG),

Per Mattsson (PM), Annelie Lundell (AL), Hans Bergström (HB), Ulf Kristiansson (UK), Mari Aldrev (MA), Agneta Harrysson

(AH)

Frånvarande -

Anställda

Lena Lindahl (LL), Andrea Schmalzried (ML)

Vid protokollet Helene "Lena" Lindahl (LL)

§1 Mötets öppnande

MS hälsade alla välkomna och öppnade mötet.

§2 Godkännande av föredragningslistan

Styrelsen beslutade

att godkänna föredragningslistan med följande tillägg under

punkten övrigt:

Tävlingskläder dispens för reklam (behandlades under ToRK)

§3 **Protokolljusterare** 

Styrelsen beslutade

att utse Ulf Kristiansson (UK)

**Föregående protokoll** godkändes och lades till handlingarna.

§5 Rapporter

Kansli

**LL** redogör för kanslirapporten och **CE** ställer en fråga gällande tidplanen för kommande förbundsutvecklingsplan. **LL** svarar att

det inte kommit någon information från RF.

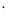

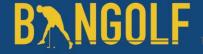

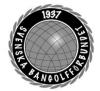

| Organisation | Datum            | Dokument  |
|--------------|------------------|-----------|
| Styrelsen    | 16 februari 2023 | Protokoll |

### VU

Inget att rapportera.

### Sport

**SG** redogör för besöket som WMF genomförde den 10–12 februari. WMF är väldigt nöjda med anläggningen i Uppsala där VM ska spelas. Det genomfördes också ett bankettmöte med IFU Arena. Det finns indikationer på att 5–6 världsdelar kommer att delta med nationer på VM.

### <u>Ungdom</u>

MA redogör för kommitteens arbete. Årets ungdomsledare har utsetts, Rasmus Bergqvist, Hofors BGK. Planering av kommande Snöflingan pågår. Kommittén kommer ha ett möte på fredagen innan förbundsmötet.

### Bredd-och rekrytering

**MA** redogör för kommande föreningsträffar inom distrikten Bergslagen och Västsvenska distriktet.

### Utveckling

**HB** redogör för status gällande utveckling av HCP Online. Vi planerar att licenshanteringen ska gå live inom ett par veckor och att Appen släpps i samband med förbundsmötet. Det är en hel del testarbete som kvarstår gällande licenshanteringen och **UK** erbjuder sig att hjälpa till att testa.

**MS** informerar om att **MS** och **LL** har haft möte med eventuell framtida sponsorpartner.

### Utbildning

**CE** redogör för kommitténs arbete och att seminarieprogrammet på förbundsmöteshelgen är klart. **MS** föreslår att vi ska ha en eventkalender på hemsidan. Det stora projektet för i år är att digitalisera regelkunskap. Media

AH redogör för kommitténs arbete. Snöflingan kommer att bevakas av AH, därefter kommer både AH och AL bevaka Tjejfemman. AH har blivit kontaktad av företaget All Ears som tillhandahåller en tjänst som bevakar allt som skrivs om Bangolf. Tjänsten kostar 4500:-/månad. HB kommenterar att det tyvärr inte finns budget för det i år. AL föreslår att vi ska försöka hitta motsvarande tjänster från annan leverantör. HB föreslår att vi ska ta referenser från andra förbund gällande All Ears. CE frågar om hur vi ska lösa transport av streamingutrustning mellan olika anläggningar. AL svarar att vi i dagsläget inte har diskuterat det.

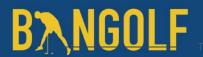

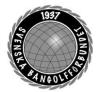

| Organisation | Datum            | Dokument  |
|--------------|------------------|-----------|
| Styrelsen    | 16 februari 2023 | Protokoll |

### **ToRK**

UK redogör för kommitténs arbete. Kommittén har utökats med en ny ledamot, Johan Carlsson, Haga BGK. MA informerar om att Johan kommer delta på förbundsmötet som representant för Haga BGK, vilket ger en möjlighet till överlämning från PM till Johan. UK arbetar med att ta fram en blankett för dispensansökan gällande reklam på spelardräkter. HB föreslår att dispensansökan ska komma från klubben. SG kommenterar att det är viktigt att den internationella regelboken följs. MS föreslår att VU godkänner blanketten innan den publiceras. UK informerar om att ny version av spelschemat kommer inom kort. PM kommer göra nödvändiga ändringar i tävlingsbestämmelserna och därefter ska de skickas till RF för godkännande.

### Sport

SG informerar om att lagen till NM är uttagna och ska publiceras på vår hemsida. Årets bangolfare ska också publiceras på vår hemsida. LL kommenterar att det är viktigt att kansliet får bilder och text till det som ska publiceras, viktigt att respektive kommitté och media samarbetar. Vi har fått information från Italienska förbundet att JVM kommer bara spelas på ett underlag, vilket innebär att truppen kommer att minskas något. WMF har frågat om Sverige är intresserade av att arrangera JVM antingen 2024 eller 2026. MS hänvisar till den strategiska planen gällande mästerskap som ska tas fram. Vi inväntar svar från RF gällande Elitidrottsstöd (återstart). Landslagskläder är beställda och ska komma vecka 9.

### Antidoping

**SG** redogör för punkten. **SG** önskar att vi får in information på hemsidan om Antidoping. Vi har 52 klubbar som har genomfört utbildningen "vaccinera klubben" under 2022. **AL** föreslår att vi ska ha ett räkneverk på hemsidan där man kan se antalet vaccinerade klubbar och **SG** svarar att det vore en bra idé men med alla spelare som utbildar sig som "rena vinnare".

### §6 Åtgärdslistan

MS föredrog åtgärdslistan.

### §7 Ekonomisk rapport

**AS** föredrog punkten och den avvikelse vi har är en större faktura från Softhouse än vad som är budgeterat. **HB** förklarar att det beror på ökade kostnader för licensmodulen, men att vi å andra sidan hade lägre kostnader för uppgradering av HCP Online förra året än vad som var budgeterat.

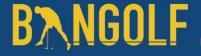

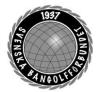

| Organisation | Datum            | Dokument  |
|--------------|------------------|-----------|
| Styrelsen    | 16 februari 2023 | Protokoll |

### **88 Budget 2023**

HB redogjorde för en mall gällande utökat kommittéarvode som tagits fram. Styrelsen diskuterade hur man värderar olika arbetsuppgifter och vem som gör bedömningen gällande hur stor arbetsinsats som gjorts och om arbetet utförts enligt de förväntningar som finns. Mallen består av olika nivåer på utökat kommittéarvode och PM frågar hur man bedömer detta. HB föreslår att kommittéordförande ska göra bedömningen och godkänna utbetalning av utökat kommittéarvode. HB föreslår att ordförande i en kommitté får ett högre arvode för att ta ansvar för detta. HB föreslår styrelsen att besluta om modellen för utökat kommittéarvode samt en höjning av kommittéordförandes arvode till 5000:-/år.

### Styrelsen beslutade

att godkänna mallen, höjning av arvodet för kommittéordförande till 5000:-/år samt att godkänna budgeten för 2023.

### §9 Återstartsplan 4

**LL** redogör för punkten och styrelsen har fått ett förslag på återstartsplan 4.Den innebär att vi fortsätter på samma linje som tidigare. Förbundets arbete och det stöd som ges till föreningarna ska hänga samman för att ge mer kraft till utveckling.

### Styrelsen beslutade

att godkänna planen och LL ges i uppdrag att skicka in den till RF.

### §10 Remissvar RF

MS föredrar punkten och med anledningen av att vi inte har kompetens gällande främst den juridiska aspekten föreslår styrelsen att vi avvaktar utvecklingen och inväntar de slutliga dokument som kommer som remissvar från andra förbund inför RIM.

Styrelsen beslutade enligt **MS** förslag

### §11 **Förbundsmötet 2023**

**MS** föredrar punkten och stämmer av det praktiska gällande resor, boende och handlingar.

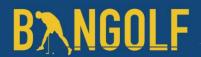

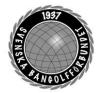

| Organisation | Datum            | Dokument  |
|--------------|------------------|-----------|
| Styrelsen    | 16 februari 2023 | Protokoll |

### §12 Inkomna motioner

### Linköpings BGK

MS föredrar punkten och HB kommenterar att vi inte kan ställa oss bakom denna motion då den inte representerar hela Bangolf- Sverige. SG ställer sig inte bakom motionen då den hänvisar till samtliga underlag.

Styrelsen beslutade

att avslå motionen i sin helhet och ger **MS** i uppdrag att skriva svar på motionen.

### §13 SM Västerås

Styrelsen beslutade att ansöka om SM-veckan 2024.

### §14 Sponsorer och partners

**MS** redogör för punkten och att **MS** och **LL** haft möte med företaget Tössinger & Co gällande partnerskap kopplat till sponsring. **HB** kommenterar förslaget med att vi ska vara försiktiga med att ingå avtal där fast provision förekommer, utan i första hand erbjuda enbart provision. **SG** håller med om detta. **MS** föreslår styrelsen att VU får mandat att besluta om ett provisionsbaserat avtal gällande VM 2023.

Styrelsen beslutade enligt **MS** förslag

### §15 Uteslutande av föreningar

**LL** föredrar punkten och att vi inte får någon kontakt med klubbarna Garphyttan och Väsby trots försök med flera kontaktvägar.

#### Styrelsen beslutade

att utesluta Väsby BGK och Garphyttans BGK utifrån SBGF:s stadgar Kapitel 1 §11 Förening som ej erlagt sin årsavgift till Förbundet under två år, får anses ha begärt sitt utträde ur förbundet.

### Styrelsen beslutade

*att* rekommenderat brev ska skickas till Nybro BGK med krav på att reglera skulderna från 2021, senast 1 april 2023.

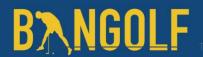

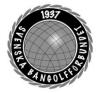

| Organisation | Datum            | Dokument  |
|--------------|------------------|-----------|
| Styrelsen    | 16 februari 2023 | Protokoll |

§16 Övriga ärenden

Inga övriga ärenden. Punkten gällande tävlingskläder och dispens för reklam behandlades under kanslirapport ToRK.

§17 **Mötet avslutas** 

Ordförande tackar alla mötesdeltagare och önskar alla en fortsatt trevlig kväll

Nästa möte, den 8/3-2023 19:00 Teams

Mötessekreterare Mötesordförande Justerare

Helene "Lena" Lindahl Mats Söderkvist Ulf Kristiansson

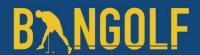

### Verifikat

Transaktion 09222115557488073849

### Dokument

### Protokoll Styrelsemöte 16 februari 2023

Huvuddokument

6 sidor

Startades 2023-02-28 20:58:36 CET (+0100) av En kund hos Lexly (EkhL)

Färdigställt 2023-03-01 22:52:05 CET (+0100)

### Initierare

### En kund hos Lexly (EkhL)

Lexly

noreply@lexly.se

### Signerande parter

### Helene Lindahl (HL)

Identifierad med svenskt BankID som "Helene Maria Elisabeth Lindahl" lena.lindahl@bangolf.se

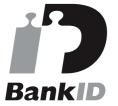

Namnet som returnerades från svenskt BankID var "Helene Maria Elisabeth Lindahl" Signerade 2023-03-01 07:11:06 CET (+0100)

### Ulf Kristiansson (UK)

Identifierad med svenskt BankID som "ULF KRISTIANSSON" ulf.kristiansson@bangolf.se

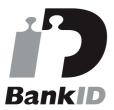

Namnet som returnerades från svenskt BankID var "ULF KRISTIANSSON" Signerade 2023-03-01 22:22:59 CET (+0100)

### Mats Söderkvist (MS)

Identifierad med svenskt BankID som "Mats Olof Söderkvist" mats.soderkvist@bangolf.se

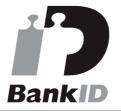

Namnet som returnerades från svenskt BankID var "Mats Olof Söderkvist" Signerade 2023-03-01 22:52:05 CET (+0100)

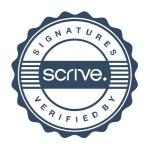

### Verifikat

Transaktion 09222115557488073849

Detta verifikat är utfärdat av Scrive. Information i kursiv stil är säkert verifierad av Scrive. Se de dolda bilagorna för mer information/bevis om detta dokument. Använd en PDF-läsare som t ex Adobe Reader som kan visa dolda bilagor för att se bilagorna. Observera att om dokumentet skrivs ut kan inte integriteten i papperskopian bevisas enligt nedan och att en vanlig papperutskrift saknar innehållet i de dolda bilagorna. Den digitala signaturen (elektroniska förseglingen) säkerställer att integriteten av detta dokument, inklusive de dolda bilagorna, kan bevisas matematiskt och oberoende av Scrive. För er bekvämlighet tillhandahåller Scrive även en tjänst för att kontrollera dokumentets integritet automatiskt på: https://scrive.com/verify

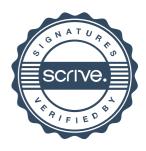